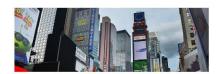

## Project Manager

Maecenas libero nisi; gravida at blandit interdum, egestas non velit. Vivamus sit amet sapien orci. Nunc ut nibh non dui volutpat molestie vitae eu mauris. Duis a libero bibendum elit placerat sollicitudin.

APPLY NOW

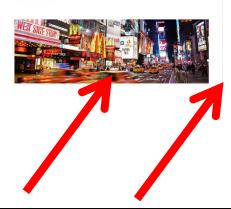

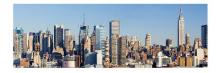

#### Store Manager

Donec rutrum aliquam diam, id porttitor sapien euismod at? In sagittis, nisi in convallis blandit; nisi massa laoreet est, vitae viverra leo libero ut tortor.

APPLY NOW

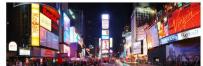

Donec pellentesque venenatis elit, quis aliquet mauris malesuada vel. Donec vitae libero dolor. Maecenas semper sapien sit amet tortor tempor et vulputate diam hendrerit.

#### Project Manager

Maecenas libero nisi; gravida at blandit interdum, egestas non velit. Vivamus sit amet sapien orci. Nunc ut nibh non dui volutpat molestie vitae eu mauris. Duis a libero bibendum elit placerat sollicitudin.

APPLY NOW

## Store Manager

Donec rutrum aliquam diam, id portitior sapien euismod at? In sagittis, nisl in convallis blandit, nisi massa laoreet est, vitae viverra leo libero ut tortor.

APPLY NOW

# Publishing Operations Manager

Quisque at eros in purus hendrerit cursus vel id massa. Donec dolor nisi, varius a aliquet bibendum, bibendum eu dolor. Morbi accumsan ultrices massa. eu venenatis neque facilisis ac.

APPLY NOW

## **Executive Creative Director**

Integer et nunc arcu, nec sodales erat. Mauris et urna arcu. Suspendisse rutrum sollicitudin elit feugiat ultricies. Nullam accumsan risus et lorem gravida porttitor.

APPLY NOW

Where is the vertical line?

Where are the images?